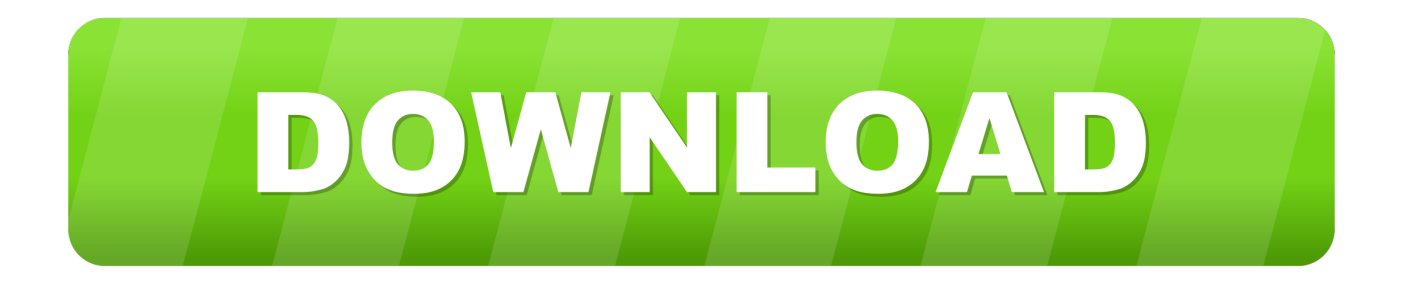

#### [Okipage 8z Drivers For Mac](https://bytlly.com/1tcv7u)

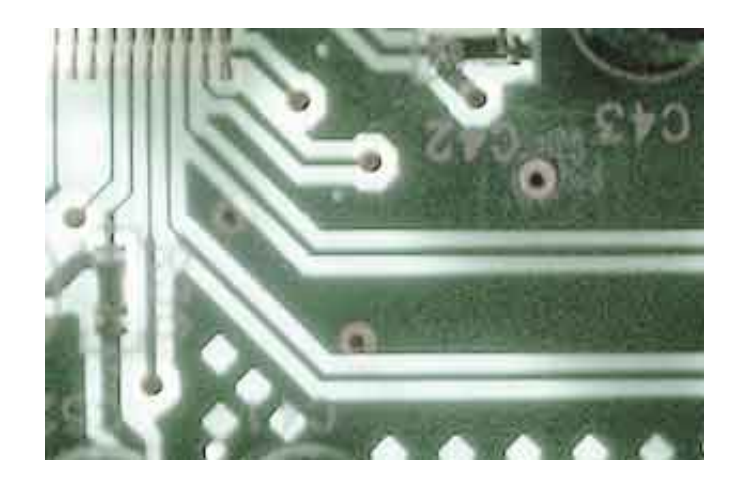

[Okipage 8z Drivers For Mac](https://bytlly.com/1tcv7u)

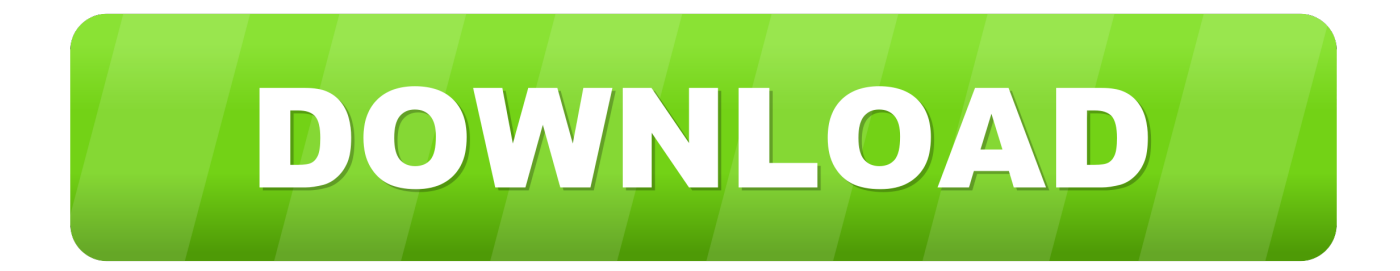

Statement: Windows Millennium and Windows 98 use the same basic print platform For this reason, many of our Windows 98 drivers will function within Windows Millennium.

- 1. okipage drivers
- 2. okipage 10ex drivers windows 7
- 3. drivers okipage 14e windows 7

Select 'START -> SETTINGS -> PRINTERS ' This will open the Printer dialog window.. If displayed, cancel from this dialog box when it appears Hp Printer Drivers For MacMac Os Driver DownloadEpson Drivers For MacHp Printer Drivers For MacThe following information shows OKI driver compatibility with Windows Millennium (WinME), and details which drivers may experience such problems.. Okicoder 40 OL400w OkiJet 2020 Okidata 12i OL600e OKIPAGE 4w 4w 10ex ML320Turbo Okipage 4w 8z 6w okidata microline 390 turbo Oki Page 4w.. Click 'BROWSE' and choose the drive where your Okipage 8z CD is loaded Epson Drivers For MacOKIPAGE 8z Product Update To Set Up your OKIPAGE 8z using Windows XP with USB or Parallel Connection: Follow steps 1 through 6 in the Quick Setup guide.. To load the Status Monitor: 1 Navigate to the 'win9x' folder on the CD-ROM Double-click on the 'Setup.

### **okipage drivers**

okipage drivers, okipage 8w lite drivers, okipage 10ex drivers windows 7, okipage 14ex drivers, drivers okipage 14e windows 7 [Xcom 2 Star Wars Weapons](https://reinotcamplab.over-blog.com/2021/02/Xcom-2-Star-Wars-Weapons.html)

exe' file found in this folder and follow the instructions to install the Okipage 8z Status Monitor.. Select the ' oemsetup inf ' file, then click 'OK ' Follow the instructions to complete the driver installation.. Please note that this information will be updated frequently, please note the revision date for reference to the last update. [Rakesh Yadav Class Notes Pdf](https://seesaawiki.jp/debologlass/d/Rakesh Yadav Class Notes Pdf)

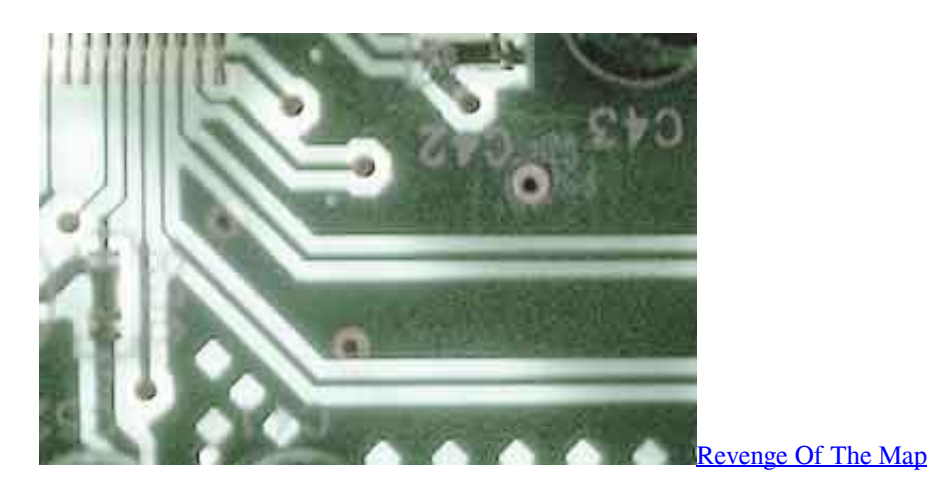

# **okipage 10ex drivers windows 7**

#### [Download Pes 2016 For Android Apk Data](http://ziofecmeu.yolasite.com/resources/Download-Pes-2016-For-Android-Apk-Data.pdf)

The method Millennium uses to register printer drivers however, has changed slightly from Windows 98. [Accusoft Imagxpress](https://seesaawiki.jp/muestorlary/d/Accusoft Imagxpress ((NEW)) Cracked Wheat) [Cracked Wheat](https://seesaawiki.jp/muestorlary/d/Accusoft Imagxpress ((NEW)) Cracked Wheat)

# **drivers okipage 14e windows 7**

[Program serwisowy renault](http://retefapo.unblog.fr/2021/02/22/program-serwisowy-renault-ogymderr/)

HP Deskjet 1510 All-in-One Printer series Full Feature Software and Drivers Free Get the complete set of drivers, installer, and software for your HP Deskjet 1510 series printer.. This can cause some Oki Data printers using Windows 98 drivers to be 'rediscovered', with Millennium displaying a 'New Hardware Found' message each time the PC boots or is re-started.. Welcome to the Product Solutions Center for the OKIPAGE 8z Find a Knowledgebase Article: -- Select One -- VIEW-ALL SEARCH-ALL Warning on Using an Uninterruptible.. To load the print driver: 1 Mac Os Driver DownloadOKI is a leading global manufacturer of printing solutions, including colour and mono LED printers, graphic art printers, printer with white colour and large format printers.. Double-click the 'ADD PRINTER' icon When prompted to choose a printer manufacturer, click the 'HAVE DISK' button.. 10/00 Oki Data Product Support Statement Note: Choose to Cancel from the Install Menu that opens when the 8z CD is loaded. b0d43de27c [Download Mac Os X Lion On Pc](http://tkachhurdyeklep.unblog.fr/2021/02/22/download-mac-os-x-lion-on-pc-link/)

b0d43de27c

[Sample Modellierung der Trompete Seriennummer für das Internet](https://gramlobangsell.themedia.jp/posts/14764111)